## **MatWrite Statement**

Writes the values of a matrix into a record.Description

## **Syntax**

**MatWrite** matrix On [filevar | Cursor cursorvar], key Then | Else statements

## **Parameters**

The MatWrite statement has the following parameters.

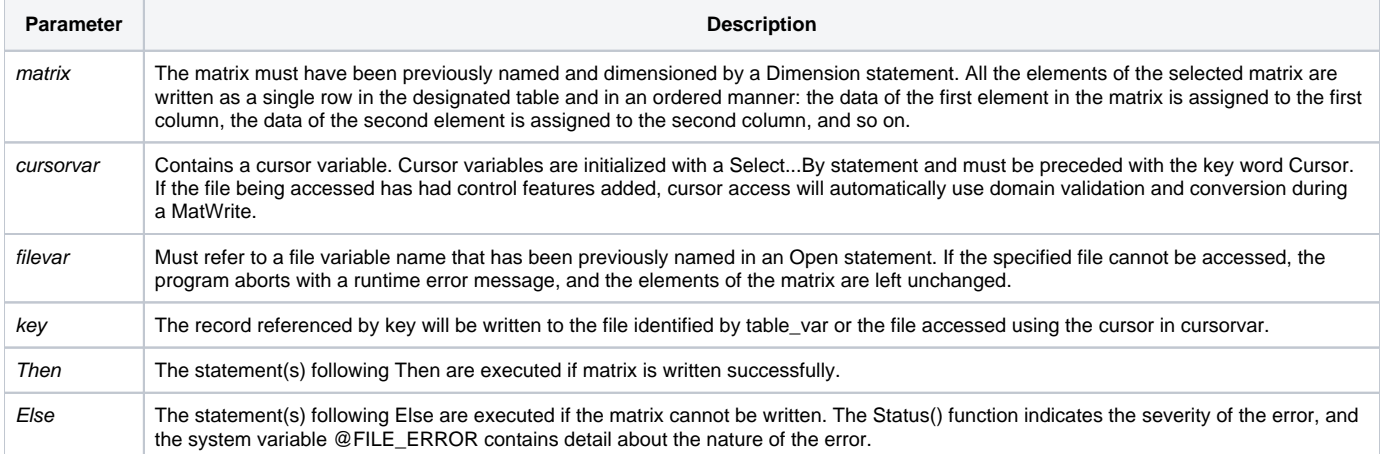

## Example

```
/* The matrix CUST is written to a file. Each array element becomes a column in the row. */
Dim CUST(30)
For CTR = 1 To 30
       CUST(CTR) = CTR
Next CTR
MatWrite CUST On cust_table, CUST_NO Else
       status = Set_FSError()
End
```